Министерство науки и высшего образования Российской Федерации Федеральное государственное бюджетное образовательное учреждение высшего образования «Комсомольский-на-Амуре государственный университет»

> **УТВЕРЖДАЮ** Декан факультета Факультет энергетики и управления Гудим А.С.  $\frac{1}{438}$   $\frac{1}{1}$   $\frac{1}{1}$

# РАБОЧАЯ ПРОГРАММА ДИСЦИПЛИНЫ

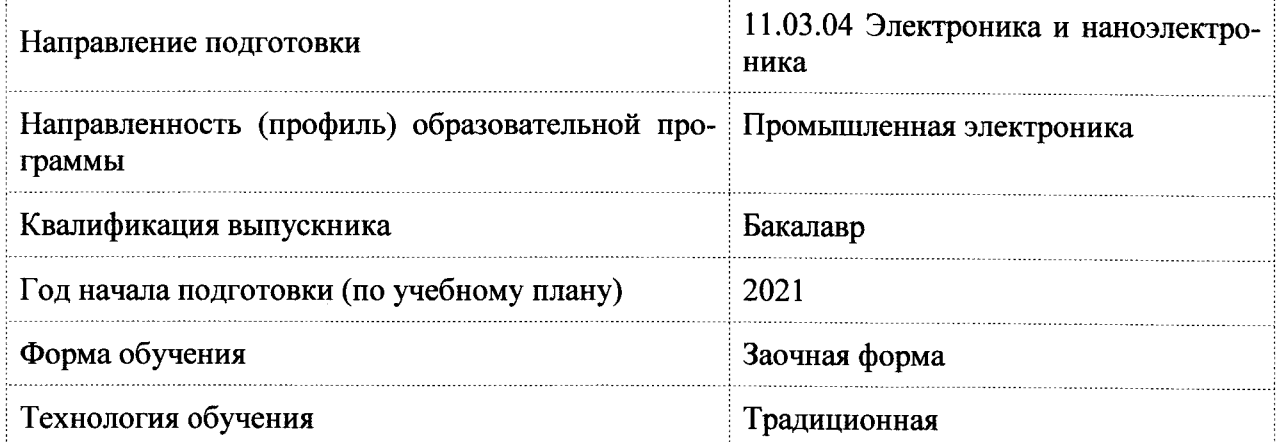

«Инструментальные средства LABVIEW»

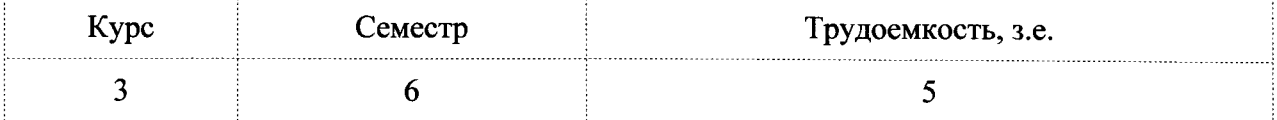

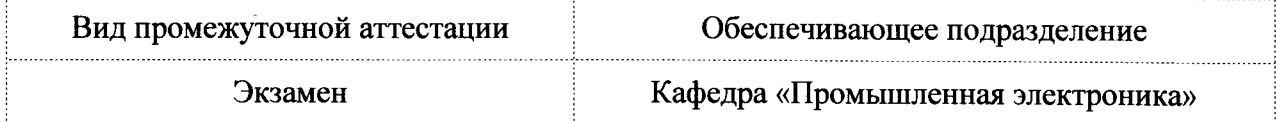

# Разработчик рабочей программы:

Доцент кафедры ПЭ, к.т.н., доцент<br>(должность, степень, ученое звание)

Konumb (подпись)

 $\frac{\text{Kontotrop C.M.}}{\text{(ФиO)}}$ 

## СОГЛАСОВАНО:

Заведующий кафедрой ПЭ (наименование кафедры)

(подпись) 1

Любушкина Н.Н.  $\overline{(\Phi \text{MO})}$ 

## **1 Введение**

Рабочая программа и фонд оценочных средств дисциплины «Инструментальные средства LABVIEW» составлены в соответствии с требованиями федерального государственного образовательного стандарта, утвержденного приказом Минобрнауки Российской Федерации , и основной профессиональной образовательной программы подготовки «Промышленная электроника» по направлению подготовки «11.03.04 Электроника и наноэлектроника».

Практическая подготовка реализуется на основе:

Профессиональный стандарт 29.007 «СПЕЦИАЛИСТ ПО ПРОЕКТИРОВАНИЮ МИКРО И НАНОРАЗМЕРНЫХ ЭЛЕКТРОМЕХАНИЧЕСКИХ СИСТЕМ». Обобщенная трудовая функция: A. Разработка принципиальной электрической схемы микроэлектромеханической системы.

ТФ 3.1.1 «Определение возможных вариантов реализации электронных компонентов микромеханической системы». НЗ-1 «Стандартные программные средства компьютерного моделирования».

ТФ 3.1.3 «Разработка первичного варианта описания микроэлектромеханической системы на уровне принципиальной схемы». НУ-2 «Использовать средства автоматизации схемотехнического проектирования».

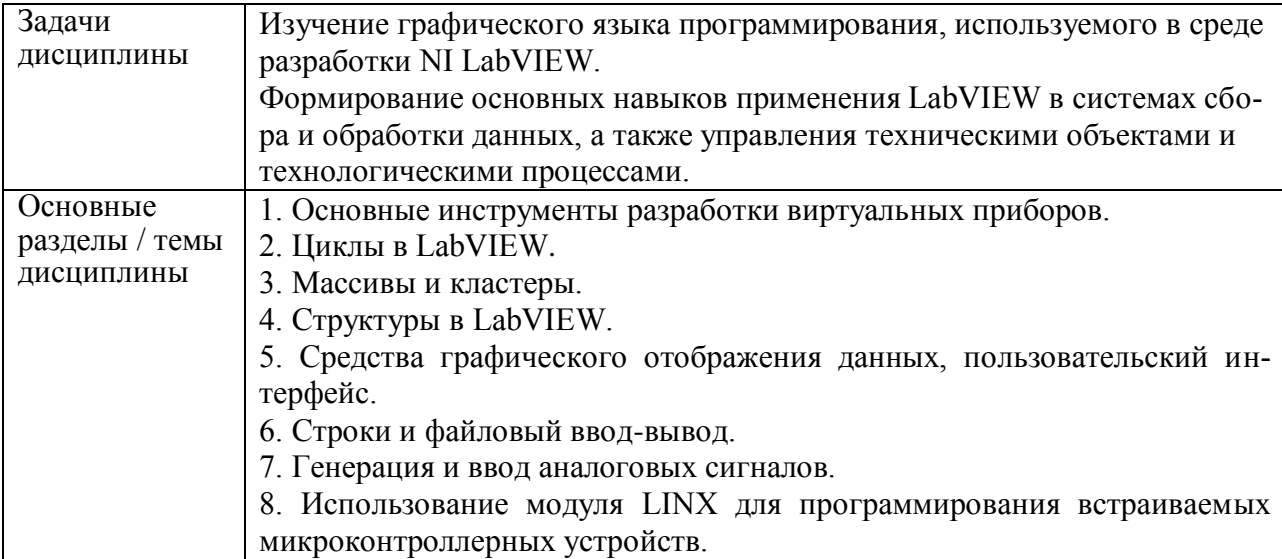

## **2 Перечень планируемых результатов обучения по дисциплине (модулю), соотнесенных с индикаторами достижения компетенций**

Процесс изучения дисциплины «Инструментальные средства LABVIEW» направлен на формирование следующих компетенций в соответствии с ФГОС ВО и основной образовательной программой (таблица 1):

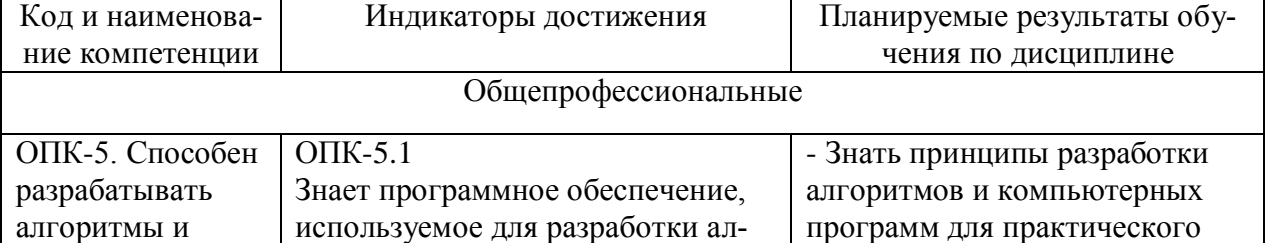

Таблица 1 – Компетенции и индикаторы их достижения

![](_page_3_Picture_162.jpeg)

#### **3 Место дисциплины (модуля) в структуре образовательной программы**

Дисциплина «Инструментальные средства LABVIEW» изучается на 3 курсе, 6 семестре.

Дисциплина входит в состав блока 1 «Дисциплины (модули)» и относится к обязательной части.

Для освоения дисциплины необходимы знания, умения, навыки, сформированные в процессе изучения дисциплины: «Прикладное программирование микроконтроллеров».

Знания, умения и навыки, сформированные при изучении дисциплины «Инструментальные средства LABVIEW», будут востребованы при прохождении производственной преддипломной практики и выполнении ВКР.

Дисциплина «Инструментальные средства LABVIEW» в рамках воспитательной работы направлена на формирование у обучающихся активной гражданской позиции, уважения к правам и свободам человека, знания правовых основ и законов, воспитание чувства ответственности или умения аргументировать, самостоятельно мыслить, развивает творчество, профессиональные умения или творчески развитой личности, системы осознанных знаний, ответственности за выполнение учебно-производственных заданий и т.д.

Входной контроль не проводится.

## **4 Объем дисциплины (модуля) в зачетных единицах с указанием количества академических часов, выделенных на контактную работу обучающихся с преподавателем (по видам учебных занятий) и на самостоятельную работу обучающихся**

Общая трудоемкость (объем) дисциплины составляет 5 з.е., 180 акад. час.

Распределение объема дисциплины (модуля) по видам учебных занятий представлено в таблице 2.

![](_page_4_Picture_16.jpeg)

![](_page_4_Picture_17.jpeg)

## 5 Содержание дисциплины (модуля), структурированное по темам (разделам) с указанием отведенного на них количества академических часов и видов учебной работы

Таблица 3 - Структура и содержание дисциплины (модуля)

![](_page_4_Picture_18.jpeg)

![](_page_5_Picture_4.jpeg)

![](_page_6_Picture_4.jpeg)

![](_page_7_Picture_58.jpeg)

\* реализуется в форме практической подготовки

## 6 Внеаулиторная самостоятельная работа обучающихся по лисциплине (молулю)

При планировании самостоятельной работы студенту рекомендуется руководствоваться следующим распределением часов на самостоятельную работу (таблица 4):

![](_page_7_Picture_59.jpeg)

![](_page_7_Picture_60.jpeg)

#### 7 Оценочные средства для проведения текущего контроля и промежуточной аттестации обучающихся по дисциплине (модулю)

Фонд оценочных средств для проведения текущего контроля успеваемости и промежуточной аттестации представлен в Приложении 1.

Полный комплект контрольных заданий или иных материалов, необходимых для оценивания результатов обучения по дисциплине (модулю), практике хранится на кафедре-разработчике в бумажном и электронном виде.

### 8 Учебно-методическое и информационное обеспечение дисциплины (модуля)

#### 8.1 Основная литература

1) Батоврин, В. К. LabVIEW: практикум по основам измерительных технологий [Электронный ресурс] / под ред. В. К. Батоврина. - 2-е изд. переработ. и доп. - Москва: ДМК Пресс, 2009. - 232 с. - ISBN 978-5-94074-498-6. - Текст : электронный. - URL: https://znanium.com/catalog/product/408068 (дата обращения: 27.12.2021). – Режим доступа: по полписке.

2) Блюм П. LabVIEW: стиль программирования / Блюм П.. — Саратов: Профобразование, 2019. - 400 с. - ISBN 978-5-4488-0104-4. - Текст: электронный // Электроннобиблиотечная система IPR BOOKS : [сайт]. — URL: https://www.iprbookshop.ru/89869.html (дата обращения: 26.12.2021). — Режим доступа: для авторизир. пользователей

3) Хромой Б.П. Методика применения LabVIEW для моделирования процессов измерений : учебное пособие / Хромой Б.П.. — Москва : Московский технический университет связи и информатики, 2013. — 44 c. — Текст : электронный // Электроннобиблиотечная система IPR BOOKS : [сайт]. — URL: https://www.iprbookshop.ru/63337.html (дата обращения: 26.12.2021). — Режим доступа: для авторизир. пользователей.

4) Баран, Е. Д. Измерения в LabVIEW/БаранЕ.Д., МорозовЮ.В. - Новосибирск : НГТУ, 2010. - 162 с.: ISBN 978-5-7782-1428-6. - Текст : электронный. - URL: https://znanium.com/catalog/product/546030 (дата обращения:  $26.12.2021$ ). – Режим доступа: по подписке.

5) Трэвис, Дж. LabVIEW для всех [Электронный ресурс] / Джеффри Трэвис, Джим Кринг. - 4-е изд., перераб. и доп. - Москва : ДМК Пресс, 2011. - 904 с. - ISBN 978-5-94074- 674-4. - Текст : электронный. - URL: https://znanium.com/catalog/product/409329 (дата обращения: 27.12.2021). – Режим доступа: по подписке.

#### **8.2 Дополнительная литература**

1) Магда, Ю. С. LabVIEW: практический курс для инженеров и разработчиков : практическое пособие / Ю. С. Магда. - Москва : ДМК Пресс, 2012. - 208 с. - ISBN 978-5- 94074-782-6. - Текст : электронный. - URL: https://znanium.com/catalog/product/517648 (дата обращения: 27.12.2021). – Режим доступа: по подписке.

2) Батоврин, В. К. LabVIEW: практикум по электронике и микропроцессорной технике : учебное пособие для вузов / В. К. Батоврин, А. С. Бессонов, В. В. Мошкин. - Москва : ДМК Пресс, 2010. - 182 с. : ил. - ISBN 5-94074-204-1. - Текст : электронный. - URL: https://znanium.com/catalog/product/406827 (дата обращения: 26.12.2021). – Режим доступа: по подписке.

3) Суранов, А. Я. LabVIEW 8.20. Справочник по функциям [Электронный ресурс] / А. Я. Суранов. - Москва : ДМК Пресс, 2009. - 536 с. - ISBN 5-94074-347-1. - Текст : электронный. - URL: https://znanium.com/catalog/product/409344 (дата обращения: 27.12.2021). – Режим доступа: по подписке.

4) Трэвис, Дж. LabVIEW для всех [Электронный ресурс] / Джеффри Трэвис, Джим Кринг. - 4-е изд., перераб. и доп. - Москва : ДМК Пресс, 2011. - 904 с. - ISBN 978-5-94074- 674-4. - Текст : электронный. - URL: https://znanium.com/catalog/product/409329 (дата обращения: 27.12.2021). – Режим доступа: по подписке.

5) Евдокимов, Ю. К. LabVIEW для радиоинженера: от виртуальной модели до реального прибора [Электронный ресурс] / Ю. К. Евдокимов, В. Р. Линдваль, Г. И. Щербаков. - Москва : ДМК пресс, 2010. - 400 с. - ISBN 5-94074-346-3. - Текст : электронный. - URL: https://znanium.com/catalog/product/406877 (дата обращения: 27.12.2021). – Режим доступа: по подписке.

6) Визильтер, Ю. В. Обработка и анализ цифровых изображений с примерами на LabVIEW IMAQ Vision [Электронный ресурс] / Ю. В. Визильтер, С. Ю. Желтов, В. А. Князь и др. - Москва : ДМК Пресс, 2009. - 464 с. - ISBN 5-94074-348-X. - Текст : электронный. - URL: https://znanium.com/catalog/product/409345 (дата обращения: 27.12.2021). – Режим доступа: по подписке.

## **8.3 Методические указания для студентов по освоению дисциплины**

1) Изучение основных принципов разработки виртуальных приборов в программной среде Labview: Методические указания./ Cост. А.В. Ульянов. - Комсомольск-на-Амуре: Комсомольский-на-Амуре гос. техн. ун-т, 2013. - 8 с.

2) Освоение методик разработки программ, использующих циклы, сдвиговые регистры и узлы «FORMULA»: Методические указания./ Cост. А.В. Ульянов. - Комсомольскна-Амуре: Комсомольский-на-Амуре гос. техн. ун-т, 2013. - 12 с.

## **8.4 Современные профессиональные базы данных и информационные справочные системы, используемые при осуществлении образовательного процесса по дисциплине**

1) Электронно-библиотечная система ZNANIUM.COM.

2) Электронно-библиотечная система IPRbooks.

3) Электронно-библиотечная система eLIBRARY.RU.

4) Политематическая реферативно-библиографическая и наукометрическая база данных Web of Science.

5) База данных международных индексов научного цитирования Scopus.

## **8.5 Перечень ресурсов информационно-телекоммуникационной сети «Интернет», необходимых для освоения дисциплины (модуля)**

#### 1) http://www.ni.com/ru-ru/shop/labview.html

2) http://labviewportal.ru/

3) http://labviewportal.ru/viewforum.php?f=107

4) [http://web-local.rudn.ru/web-](http://web-local.rudn.ru/web-local/prep/rj/index.php?id=2856&mod=disc&disc_id=8762&disc_razdel=61333&p=-1)

[local/prep/rj/index.php?id=2856&mod=disc&disc\\_id=8762&disc\\_razdel=61333&p=-1](http://web-local.rudn.ru/web-local/prep/rj/index.php?id=2856&mod=disc&disc_id=8762&disc_razdel=61333&p=-1)

## **8.6 Лицензионное и свободно распространяемое программное обеспечение, используемое при осуществлении образовательного процесса по дисциплине**

![](_page_9_Picture_165.jpeg)

Таблица 5 – Перечень используемого программного обеспечения

#### **9 Организационно-педагогические условия**

Организация образовательного процесса регламентируется учебным планом и расписанием учебных занятий. Язык обучения (преподавания) - русский. Для всех видов аудиторных занятий академический час устанавливается продолжительностью 45 минут.

При формировании своей индивидуальной образовательной траектории обучающийся имеет право на перезачет соответствующих дисциплин и профессиональных модулей, освоенных в процессе предшествующего обучения, который освобождает обучающегося от необходимости их повторного освоения.

#### **9.1 Образовательные технологии**

Учебный процесс при преподавании курса основывается на использовании традиционных, инновационных и информационных образовательных технологий. Традиционные образовательные технологии представлены лекциями и семинарскими (практическими) занятиями. Инновационные образовательные технологии используются в виде широкого применения активных и интерактивных форм проведения занятий. Информационные образовательные технологии реализуются путем активизации самостоятельной работы студентов в информационной образовательной среде.

#### **9.2 Занятия лекционного типа**

Лекционный курс предполагает систематизированное изложение основных вопросов учебного плана.

На первой лекции лектор обязан предупредить студентов, применительно к какому базовому учебнику (учебникам, учебным пособиям) будет прочитан курс.

Лекционный курс должен давать наибольший объем информации и обеспечивать более глубокое понимание учебных вопросов при значительно меньшей затрате времени, чем это требуется большинству студентов на самостоятельное изучение материала.

#### **9.3 Занятия семинарского типа**

Семинарские занятия представляют собой детализацию лекционного теоретического материала, проводятся в целях закрепления курса и охватывают все основные разделы.

Основной формой проведения семинаров является обсуждение наиболее проблемных и сложных вопросов по отдельным темам, а также разбор примеров и ситуаций в аудиторных условиях. В обязанности преподавателя входят: оказание методической помощи и консультирование студентов по соответствующим темам курса.

Активность на семинарских занятиях оценивается по следующим критериям:

- ответы на вопросы, предлагаемые преподавателем;

- участие в дискуссиях;

- выполнение проектных и иных заданий;

- ассистирование преподавателю в проведении занятий.

Ответ должен быть аргументированным, развернутым, не односложным, содержать ссылки на источники.

Доклады и оппонирование докладов проверяют степень владения теоретическим материалом, а также корректность и строгость рассуждений.

Оценивание заданий, выполненных на семинарском занятии, входит в накопленную оценку.

#### **9.4 Самостоятельная работа обучающихся по дисциплине (модулю)**

Самостоятельная работа студентов – это процесс активного, целенаправленного приобретения студентом новых знаний, умений без непосредственного участия преподавателя, характеризующийся предметной направленностью, эффективным контролем и оценкой результатов деятельности обучающегося.

Цели самостоятельной работы:

- систематизация и закрепление полученных теоретических знаний и практических умений студентов;

- углубление и расширение теоретических знаний;

- формирование умений использовать нормативную и справочную документацию, специальную литературу;

- развитие познавательных способностей, активности студентов, ответственности и организованности;

- формирование самостоятельности мышления, творческой инициативы, способностей к саморазвитию, самосовершенствованию и самореализации;

- развитие исследовательских умений и академических навыков.

Самостоятельная работа может осуществляться индивидуально или группами студентов в зависимости от цели, объема, уровня сложности, конкретной тематики.

Технология организации самостоятельной работы студентов включает использование информационных и материально-технических ресурсов университета.

Контроль результатов внеаудиторной самостоятельной работы студентов может проходить в письменной, устной или смешанной форме.

Студенты должны подходить к самостоятельной работе как к наиважнейшему средству закрепления и развития теоретических знаний, выработке единства взглядов на отдельные вопросы курса, приобретения определенных навыков и использования профессиональной литературы.

#### **9.5 Методические указания для обучающихся по освоению дисциплины**

При изучении дисциплины обучающимся целесообразно выполнять следующие рекомендации:

1. Изучение учебной дисциплины должно вестись систематически.

2. После изучения какого-либо раздела по учебнику или конспектным материалам рекомендуется по памяти воспроизвести основные термины, определения, понятия раздела.

3. Особое внимание следует уделить выполнению отчетов по практическим занятиям и индивидуальным комплексным заданиям на самостоятельную работу.

4. Вся тематика вопросов, изучаемых самостоятельно, задается на лекциях преподавателем. Им же даются источники (в первую очередь вновь изданные в периодической научной литературе) для более детального понимания вопросов, озвученных на лекции.

При самостоятельной проработке курса обучающиеся должны:

- просматривать основные определения и факты;

- повторить законспектированный на лекционном занятии материал и дополнить его с учетом рекомендованной по данной теме литературы;

- изучить рекомендованную литературу, составлять тезисы, аннотации и конспекты наиболее важных моментов;

- самостоятельно выполнять задания, аналогичные предлагаемым на занятиях;

- использовать для самопроверки материалы фонда оценочных средств.

#### **9.5.1 Методические указания при работе над конспектом лекции**

В ходе лекционных занятий необходимо вести конспектирование учебного материала. Обращать внимание на категории, формулировки, раскрывающие содержание тех или иных явлений и процессов, научные выводы и практические рекомендации, положительный опыт в ораторском искусстве. Желательно оставить в рабочих конспектах поля, на которых делать пометки из рекомендованной литературы, дополняющие материал прослушанной лекции, а также подчеркивающие особую важность тех или иных теоретических положений. Задавать преподавателю уточняющие вопросы с целью уяснения теоретических положений, разрешения спорных ситуаций и т.д.

### **9.5.2 Методические указания по самостоятельной работе над изучаемым материалом и при подготовке к лабораторным занятиям**

Начинать надо с изучения рекомендованной литературы. Необходимо помнить, что на лекции обычно рассматривается не весь материал, а только его часть. Остальная его часть восполняется в процессе самостоятельной работы. В связи с этим работа с рекомендованной литературой обязательна. Особое внимание при этом необходимо обратить на содержание основных положений и выводов, объяснение явлений и фактов, уяснение практического приложения рассматриваемых теоретических вопросов. В процессе этой работы необходимо стремиться понять и запомнить основные положения рассматриваемого материала, примеры, поясняющие его, а также разобраться в иллюстративном материале.

### 9.5.3 Метолические указания по выполнению расчетно-графической работы

Тема работы «Получение навыков работы в среде графического программирования LabVIEW».

Пель работы: освоить основные приемы работы для использования среды Lab-VIEW при решении инженерных задач.

Выполнение заданий РГР подразумевает знание основных принципов работы в среде LabVIEW и готовность самостоятельно находить информацию по работе с необходимыми функциями, разбираться с форматами используемых данных. Необходимо использовать справочные издания (см. источник [4] в пункте 8.2), поисковые системы интернет и систему помощи самой среды LabVIEW для нахождения описания и примеров использования необходимых функций. Также необходимо использовать отладочные средства LabVIEW для поиска синтаксических и логических ошибок в программе. Полезно использовать дополнительные индикаторы (логические, цифровые, графические) для отображения промежуточных результатов.

10 Описание материально-технического обеспечения, необходимого для осуществления образовательного процесса по дисциплине (модулю)

#### 10.1 Учебно-лабораторное оборудование

Таблица 6 - Перечень оборудования лаборатории

![](_page_12_Picture_99.jpeg)

## 10.2 Технические и электронные средства обучения

#### Лекционные занятия.

Аудитории для лекционных занятий укомплектованы мебелью и техническими средствами обучения, служащими для представления учебной информации большой аудитории (наборы демонстрационного оборудования (проектор, экран, компьютер/ноутбук), учебно-наглядные пособия, тематические иллюстрации).

- Для реализации дисциплины подготовлены следующие презентации:
- 1. Ввеление LabVIEW
- 2. Основы LabVIEW 1

#### Лабораторные занятия.

Для лабораторных занятий используется аудитория № 213/3, оснащенная оборудованием, указанным в табл. 6.

#### Самостоятельная работа.

Помещения для самостоятельной работы оснащены компьютерной техникой с возможностью подключения к сети «Интернет» и доступом к электронной информационнообразовательной среде КнАГУ:

- читальный зал НТБ КнАГУ;

- компьютерные классы (ауд. 211 корпус  $N_2$  3).

#### **11 Иные сведения**

## **Методические рекомендации по обучению лиц с ограниченными возможностями здоровья и инвалидов**

Освоение дисциплины обучающимися с ограниченными возможностями здоровья может быть организовано как совместно с другими обучающимися, так и в отдельных группах. Предполагаются специальные условия для получения образования обучающимися с ограниченными возможностями здоровья.

Профессорско-педагогический состав знакомится с психолого-физиологическими особенностями обучающихся инвалидов и лиц с ограниченными возможностями здоровья, индивидуальными программами реабилитации инвалидов (при наличии). При необходимости осуществляется дополнительная поддержка преподавания тьюторами, психологами, социальными работниками, прошедшими подготовку ассистентами.

В соответствии с методическими рекомендациями Минобрнауки РФ (утв. 8 апреля 2014 г. N АК-44/05вн) в курсе предполагается использовать социально-активные и рефлексивные методы обучения, технологии социокультурной реабилитации с целью оказания помощи в установлении полноценных межличностных отношений с другими студентами, создании комфортного психологического климата в студенческой группе. Подбор и разработка учебных материалов производятся с учетом предоставления материала в различных формах: аудиальной, визуальной, с использованием специальных технических средств и информационных систем.

Освоение дисциплины лицами с ОВЗ осуществляется с использованием средств обучения общего и специального назначения (персонального и коллективного использования). Материально-техническое обеспечение предусматривает приспособление аудиторий к нуждам лиц с ОВЗ.

Форма проведения аттестации для студентов-инвалидов устанавливается с учетом индивидуальных психофизических особенностей. Для студентов с ОВЗ предусматривается доступная форма предоставления заданий оценочных средств, а именно:

- в печатной или электронной форме (для лиц с нарушениями опорнодвигательного аппарата);

- в печатной форме или электронной форме с увеличенным шрифтом и контрастностью (для лиц с нарушениями слуха, речи, зрения);

- методом чтения ассистентом задания вслух (для лиц с нарушениями зрения).

Студентам с инвалидностью увеличивается время на подготовку ответов на контрольные вопросы. Для таких студентов предусматривается доступная форма предоставления ответов на задания, а именно:

- письменно на бумаге или набором ответов на компьютере (для лиц с нарушениями слуха, речи);

- выбором ответа из возможных вариантов с использованием услуг ассистента (для лиц с нарушениями опорно-двигательного аппарата);

- устно (для лиц с нарушениями зрения, опорно-двигательного аппарата).

При необходимости для обучающихся с инвалидностью процедура оценивания результатов обучения может проводиться в несколько этапов.

Приложение 1

# **ФОНД ОЦЕНОЧНЫХ СРЕДСТВ**

## **по дисциплине**

# **«Инструментальные средства LABVIEW»**

![](_page_14_Picture_81.jpeg)

![](_page_14_Picture_82.jpeg)

![](_page_14_Picture_83.jpeg)

## 1 Перечень планируемых результатов обучения по дисциплине (модулю), соотнесенных с индикаторами достижения компетенций

![](_page_15_Picture_28.jpeg)

Таблица 1 - Компетенции и индикаторы их достижения

![](_page_15_Picture_29.jpeg)

![](_page_15_Picture_30.jpeg)

### 2 Методические материалы, определяющие процедуры оценивания знаний, умений, навыков и (или) опыта деятельности, характеризующие процесс формирования компетенций

Методические материалы, определяющие процедуры оценивания знаний, умений, навыков и (или) опыта деятельности, представлены в виде технологической карты дисциплины (таблица 3).

|                                                                                      | Наименова-<br>ние<br>оценочного<br>средства                                                                                                    | Сроки<br>выпол-<br>нения                                                                                                  | Шкала<br>оценива-<br>ния                                      | Критерии<br>оценивания                                                                                                    |
|--------------------------------------------------------------------------------------|----------------------------------------------------------------------------------------------------|----------------------------------------------------------------------------------------------------|---------------------------------------------------------------|----------------------------------------------------------------------------------------------------|
| 6 семестр<br>Промежуточная аттестация в форме «Экзамен»                              |                                                                                                    |                                                                                                    |                                                               |                                                                                                    |
| $\mathbf{1}$<br>$\overline{2}$<br>$\overline{3}$<br>$\overline{4}$<br>$\overline{5}$ | Лаборатор-<br>ная работа 1<br>Лаборатор-<br>ная работа 2<br>Лаборатор-<br>ная работа 3<br>Лаборатор-<br>ная работа 4<br>Лаборатор-<br>ная работа 5 | в течение<br>семестра<br>в течение<br>семестра<br>в течение<br>семестра<br>в течение<br>семестра<br>в течение<br>семестра | 10 баллов<br>10 баллов<br>10 баллов<br>10 баллов<br>10 баллов | 5 баллов - студент показал отличные<br>навыки применения полученных знаний и<br>умений при решении профессиональных<br>задач в рамках усвоенного учебного мате-<br>риала.<br>4 балла - студент показал хорошие навыки<br>применения полученных знаний и умений<br>при решении профессиональных задач в<br>рамках усвоенного учебного материала.<br>3<br>балла – студент показал<br>удовле-<br>творительное владение навыками приме-<br>нения полученных знаний и умений при<br>решении профессиональных задач в рам-<br>ках усвоенного учебного материала.                                                                                                    |
|                                                                                      |                                                                                                    |                                                                                                    |                                                               | 2 балла - студент продемонстрировал не-<br>достаточный уровень владения умениями<br>и навыками при решении профессиональ-<br>ных задач в рамках усвоенного учебного<br>материала.                                                                                                    |
| $\overline{6}$                                                                       | PTP                                                                                                    | в течение<br>семестра                                                                                                    | 50 баллов                                                     | 43-50 - студент владеет знаниями в пол-<br>ном объеме, достаточно глубоко осмысли-<br>вает выполненную работу; самостоятель-<br>но, в логической последовательности и ис-<br>черпывающе отвечает на вопросы, связан-<br>ные с работой;<br>35-42 - студент владеет знаниями почти в<br>полном объеме (имеются пробелы знаний<br>только в некоторых, особенно сложных<br>разделах); не допускает вместе с тем серь-<br>езных ошибок;<br>27-34 - студент способен решать лишь<br>наиболее легкие задачи, владеет только<br>обязательным<br>минимумом<br>выполнения<br>расчетов;<br>меньше 27 - студент не освоил обязатель-<br>ного минимума знаний, не способен ре-<br>шать задачи. |
|                                                                                      | ИТОГО:                                                                                                    |                                                                                                    | 100 баллов                                                    |                                                                                                    |
| 7                                                                                    | Экзамен                                                                                                    | на сессии                                                                                                    | 100 баллов                                                    | 100 - студент владеет знаниями в полном<br>объеме, самостоятельно, логически после-<br>довательно и исчерпывающе отвечает на<br>поставленные вопросы;<br>75 - студент владеет знаниями почти в<br>полном объеме (имеются пробелы знаний<br>только в некоторых, особенно сложных<br>разделах); не допускает вместе с тем серь-                                                                                                    |

Таблица 3 – Технологическая карта

![](_page_17_Picture_44.jpeg)

3 Типовые контрольные задания или иные материалы, необходимые для оценки знаний, умений, навыков и (или) опыта деятельности, характеризующие процесс формирования компетенций в ходе освоения образовательной программы

## 3.1 Задания для текущего контроля успеваемости

### РАСЧЕТНО-ГРАФИЧЕСКАЯ РАБОТА

#### **Задание**

1. Разработать виртуальный прибор, который вычисляет значения двух эквивалентных числовых формул  $y_1 \sim y_2$  и  $z_1 \sim z_2$  с указанными в варианте индивидуального задания значениями исходных данных. Вычисление числовых формул у<sub>1</sub> и z<sub>1</sub> выполнить с помощью структуры Formula Node, а вычисление числовых формул у2 и Z2 выполнить с помощью базовых математических функций LabVIEW.

2. Сгенерировать периодический сигнал с формой «Form», амплитудой «U», фазой «Alfa», частотой «f» согласно номеру варианта по таблице 4.

Таблица 4 - Параметры периодического сигнала

![](_page_17_Picture_45.jpeg)

Отобразить на графике один период заданного сигнала, найти RMS значение на периоде.

Записать в текстовый файл мгновенные значения половины периода генерируемого сигнала и найти среднее значение на полупериоде сигнала.

## Содержание отчета

1. Название работы и номер варианта индивидуального задания;

2. Фамилия, имя, отчество, номер группы студента;

3. Текст залания, формулы, в том виде, как они приведены в варианте индивидуального залания:

4. Области допустимых значений для переменных у<sub>1</sub> и у<sub>2</sub>;

5. Распечатка блок-диаграммы виртуального прибора.

## ЛАБОРАТОРНЫЕ РАБОТЫ

Лабораторная работа № 1

Изучение основных принципов разработки виртуальных приборов в программной cpede LabView.

1) Из каких основных компонентов состоит ВП?

2) Что понимается под интерфейсом пользователя ВП?

3) Какие палитры доступны для лицевой панели?

4) Назначение управляющих клавиш на ВП.

5) Элемент управления и элемент отображения.

Лабораторная работа № 2

Управление выполнением программы с помощью структур.

1) Что такое структура? Какие бывают структуры в LabVIEW?

2) В каком порядке выполняются функции?

3) Принцип работы цикла по условию.

4) Для чего используются сдвиговые регистры?

5) Чем цикл по условию отличается от цикла с фиксированным числом итераций?

6) Принцип работы структуры варианта.

7) Зачем нужен узел FORMULA?

Лабораторная работа № 3

Работа с массивами в среде LabVIEW

1) Что такое массив?

2) Каким типом данных может быть массив?

3) Какие типы данных не допустимы для создания массива?

4) Как создать одномерный массив?

5) Как создать двумерный массив?

6) Как осуществляется доступ к элементам массива?

7) Для чего служит элемент Random Number (0-1)?

8) Для чего служит элемент Build Array?

Лабораторная работа № 4

Графическое отображение данных в среде LabVIEW

1) Что такое развертка осциллограммы?

2) Чем отличается график осциллограммы от развертки осциллограммы?

3) Какие есть режимы обновления развертки осциллограммы?

4) Что такое однолучевая развертка осциллограммы?

5) В каких случаях терминал графика осциллограммы выглядит как массив?

6) В каких случаях терминал графика осциллограммы выглядит как кластер?

7) Для чего необходимы двухкоординатные графики?

#### Лабораторная работа № 5

Генерация и ввод цифровых и аналоговых сигналов с помощью DAQ-устройств.

1) Основные компоненты каналов цифрового ввода/вывода DAQ.

2) Основные методы, режимы и параметры получения сигналов с использованием DAO устройств.

3) Основные методы, режимы и параметры генерации сигналов с использованием DAQ устройств.

#### 3.2 Задания для промежуточной аттестации

### ЭКЗАМЕН

#### Вопросы к экзамену

1) Создание виртуальных приборов (VI) и проектов LabVIEW. Работа с лицевой панелью и блок-диаграммой LabVIEW. Выполнение поиска элементов управления, ВП и функций.

2) Построение простого приложения LabVIEW для сбора, анализа и представления данных. Формирование понимания модели программирования на основе потока данных. Определение основных типов данных.

3) Освоение модульного программирования в LabVIEW и приёмов создания и настройки иконки и соединительной панели виртуального прибора для его использования в качестве виртуального подприбора (SubVI). Основы модульного программирования и документирования кода.

4) Приёмы отладки и проверки на наличие ошибок в LabVIEW. Идентификация общих проблем организации блок-схемы и потока данных в блок-схеме.

5) Использование циклов. Знакомство с разными путями организации многократного запуска кода LabVIEW и приёмами для управления выполнением циклов. Использование данных в разных итерациях циклов.

6) Применение структур LabVIEW, которые используются для реализации алгоритмов принятия решений в приложениях. Создание и применение структуры варианта и структуры обработчика событий.

7) Средства графического отображения данных

8) Доступ к файлам из LabVIEW. Высокоуровневые и низкоуровневые функции файлового ввода/вывода.

9) Различные форматы файлов для сбора и хранения данных и подходы к выбору подходящего формата для конкретных приложений. Сравнение файловых форматов.

10) Локальные переменные и возможности их использования для модификации значений элементов управления передней панели, остановки параллельных циклов и обхода ограничений потока данных. Коммуникация между параллельными циклами.

11) Генерация аналоговых сигналов.

12) Ввод аналоговых сигналов.

13) Использование модуля LINX для программирования встраиваемых микроконтроллерных устройств.

# **Лист регистрации изменений к РПД**

![](_page_20_Picture_76.jpeg)